# **DUMPSOARENA**

# **CA Application Performance Management Administrator Exam**

**[CA Technologies CAT-120](https://dumpsarena.com/exam/cat-120/)**

**Total Questions: 10 Version Demo**

[https://dumpsarena.com](https://dumpsarena.com/) [sales@dumpsarena.com](mailto:sales@dumpsarena.com)

Which feature provides an easy way to turn off a set of alerts during a known application downtime period, such as system maintenance?

- **A.** Alert deferrals
- **B.** Alert blackouts
- **C.** Alert suspensions
- **D.** Alert postponements

**Answer: B**

#### **QUESTION NO: 2**

All CA Customer Experience Manager (CA CEM) configuration information is stored in a .config file. Which configuration management task creates a .config file?

- **A.** Export
- **B.** Import
- **C.** Backup
- **D.** Download

**Answer: A**

# **QUESTION NO: 3**

Report template elements get data from:

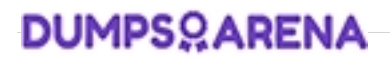

- **A.** the Dashboard
- **B.** metric groupings
- **C.** regex statements
- **D.** the management information base (MIB) file

**Answer: B**

# **QUESTION NO: 4**

You are configuring the Environment Performance Agent (EPA) that came bundled with your Enterprise Manager. Which configuration file do you use?

- **A.** EPAgent.pbd
- **B.** IntroscopeAgent.properties
- **C.** IntroscopeEPAgent.properties
- **D.** IntroscopeEnterpriseManager.properties

**Answer: C**

#### **QUESTION NO: 5**

When using the directive TraceOneMethodIfFlagged, what determines the type of metrics that will be generated?

- **A.** Tracer type
- **B.** Metric name
- **C.** Method name
- **D.** Tracer group name

# **Answer: A**

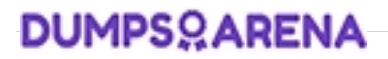

When you create metric groupings in the Investigator, you specify the data you want the metric grouping to display, using regular expression language from Perl 5 in the metric grouping Agent Expressions and Metric Expressions fields. A fully qualified metric name of a metric in a Resource looks like this:

Acme|cl737019-a|AcmeUSA|AcmeWest|GC Heap:BytesIn

Use In this example, what does AcmeWest represent?

- **A.** Domain
- **B.** Process
- **C.** Resource
- **D.** Agent name

**Answer: D**

#### **QUESTION NO: 7**

If you want to limit an Event Database search to error events only, which query should you use?

- **A.** type:normal
- **B.** type:sampled
- **C.** type:errorsnapshot
- **D.** type:whatsinteresting

# **Answer: C**

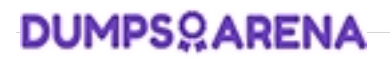

What is the main advantage of modifying the default metric set of a CA Introscope Agent to monitor fewer classes?

- **A.** The Agent can report component activity at a more granular level.
- **B.** A modified metric set creates more visibility for the classes monitored.
- **C.** Agent performance can be improved by minimizing the Agents system overhead.
- **D.** The Agent can report Enterprise Java Bean (EJB) activity at a more granular level.

# **Answer: C**

# **QUESTION NO: 9**

Deleting a management module:

removes the associated jar file from the operating system of the Enterprise Manager.

does not remove the .jar file from the operating system of the Enterprise Manager and makes no changes to the file.

**C.** does not remove the .jar file from the operating system of the Enterprise Manager, but copies it to a folder named MM\_old.

**D.** does not remove the jar file from the operating system of the Enterprise Manager, but renames it by appending the suffix ".inactive".

# **Answer: A**

What is a characteristic of the CA Introscope boundary blame feature?

- **A.** Boundary blame is disabled by default.
- **B.** Disabling Boundary blame in an agent will generate fewer metrics than an agent with boundary blame enabled.
- **C.** The boundary blame metric tree provides visibility to each component in the stack, showing a called component for every calling component.
- **D.** Boundary blame gives visibility into the front-end components and the back-end component with all components between these two not in the blame stack.

**Answer: D**